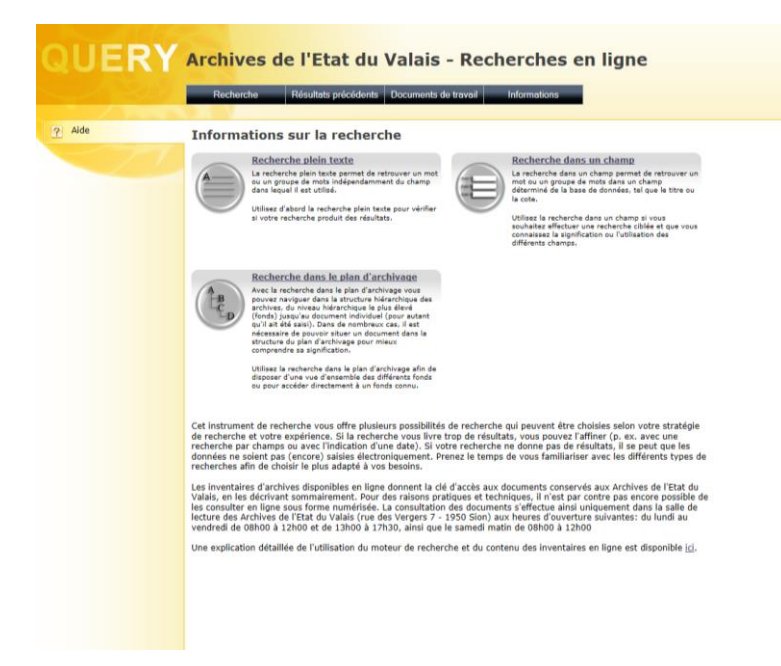

## SCOPE ARCHIV – INVENTAIRES EN LIGNE DES AEV

Archives de l'Etat du Valais

## [http://scopequery.vs.ch](http://scopequery.vs.ch/)

Cet outil de recherche a pour but de regrouper et de mettre à disposition des usagers les inventaires et répertoires des fonds d'archives déposés aux Archives de l'Etat du Valais. Il n'est pas encore possible de consulter les documents en ligne sous forme numérisée. La consultation des documents s'effectue dans la salle de lecture des Archives de l'Etat du Valais.

Type(s) d'information : Références aux documents conservés aux Archives de l'Etat du Valais

Type(s) de recherche :

- Recherche plein texte avec des mots-clés
- Recherche dans les champs avec des mots-clés dans le titre ou la cote d'un document
- Recherche dans un plan d'archivage pour naviguer dans la structure hiérarchique du fonds d'archives

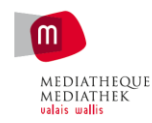

Archives de l'Etat du Valais staatsarchiv Wall

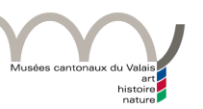